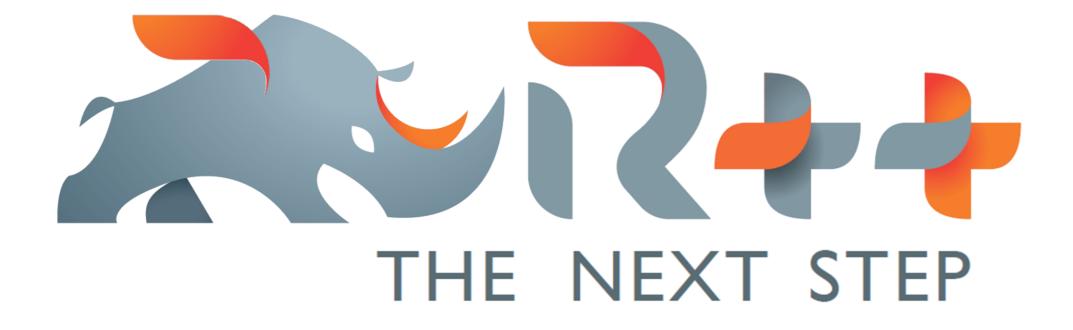

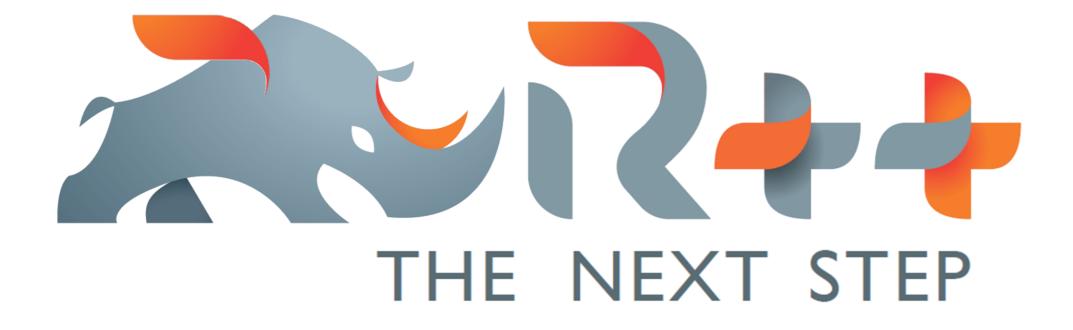

Il Faut garder (toutes) les options ajout des cara Todit de graphes Export des résultats Pouvoir (changer) les de Penible be charger de logicie

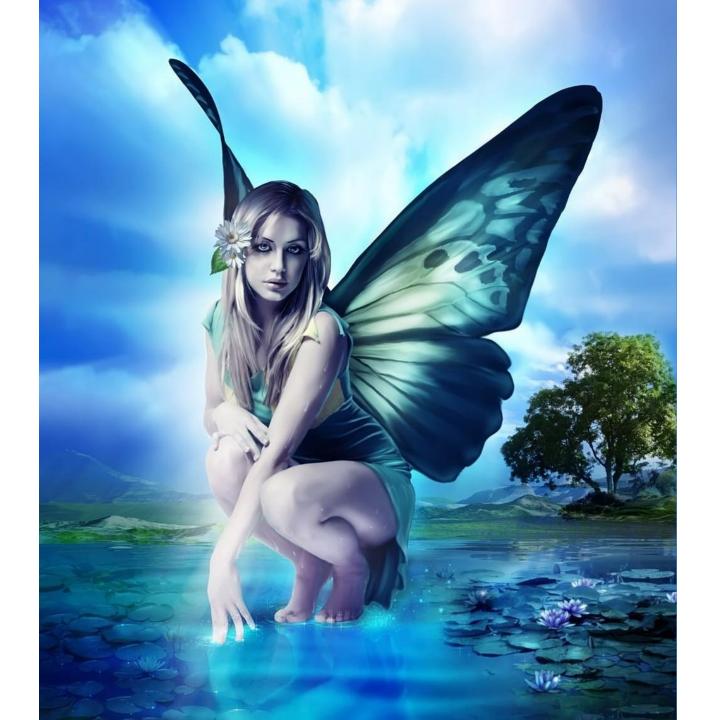

| Fichier                                                                                 | Edition                                                                                                    | Export                                                              | Tableau                                                                                                    |
|-----------------------------------------------------------------------------------------|----------------------------------------------------------------------------------------------------|---------------------------------------------------------------------|----------------------------------------------------------------------------------------------------|
| dn<br>model 1<br>model 2                                                                |                                                                                                    |                                                                     | $             Estimate             (Intercept) - 0.63             21 0.45             z_1 - 1.80             $ |
| -2,75 -7,59<br>coefficients                                                             | 1 x1 + x2)<br>Median 3Q (<br>-0,16 1.35                                                                                     | 2,54                                                                |                                                                                                    |
| Entercept) - 0,63<br>X1<br>X2<br>Significodes 0'*<br>Residual St Ett:<br>Mult R- 59-and | 2,35 -0,27<br>5 0,72 3,64<br>0 2,10 -0,85<br>** 0,001*** 0,01*<br>7,394 on 7 byrss<br>: 0,6625, Rayus,<br>7 on 2 and 7DF, P | 0,79<br>0,00 844<br>0,42<br>' 5,05".'<br>IF Erection<br>R-sig: 9,86 |                                                                                                    |

| Fichier                                                                                 | Edition                                                                                                    | Export                                                              | Tableau                                                                                                    |
|-----------------------------------------------------------------------------------------|----------------------------------------------------------------------------------------------------|---------------------------------------------------------------------|----------------------------------------------------------------------------------------------------|
| dn<br>model 1<br>model 2                                                                |                                                                                                    |                                                                     | $             Estimate             (Intercept) - 0.63             21 0.45             z_1 - 1.80             $ |
| -2,75 -7,59<br>coefficients                                                             | 1 x1 + x2)<br>Median 3Q (<br>-0,16 1.35                                                                                     | 2,54                                                                |                                                                                                    |
| Entercept) - 0,63<br>X1<br>X2<br>Significodes 0'*<br>Residual St Ett:<br>Mult R- 59-and | 2,35 -0,27<br>5 0,72 3,64<br>0 2,10 -0,85<br>** 0,001*** 0,01*<br>7,394 on 7 byrss<br>: 0,6625, Rayus,<br>7 on 2 and 7DF, P | 0,79<br>0,00 844<br>0,42<br>' 5,05".'<br>IF Erection<br>R-sig: 9,86 |                                                                                                    |

"Trying to find abnormal values is boring, long and soooo boring!"

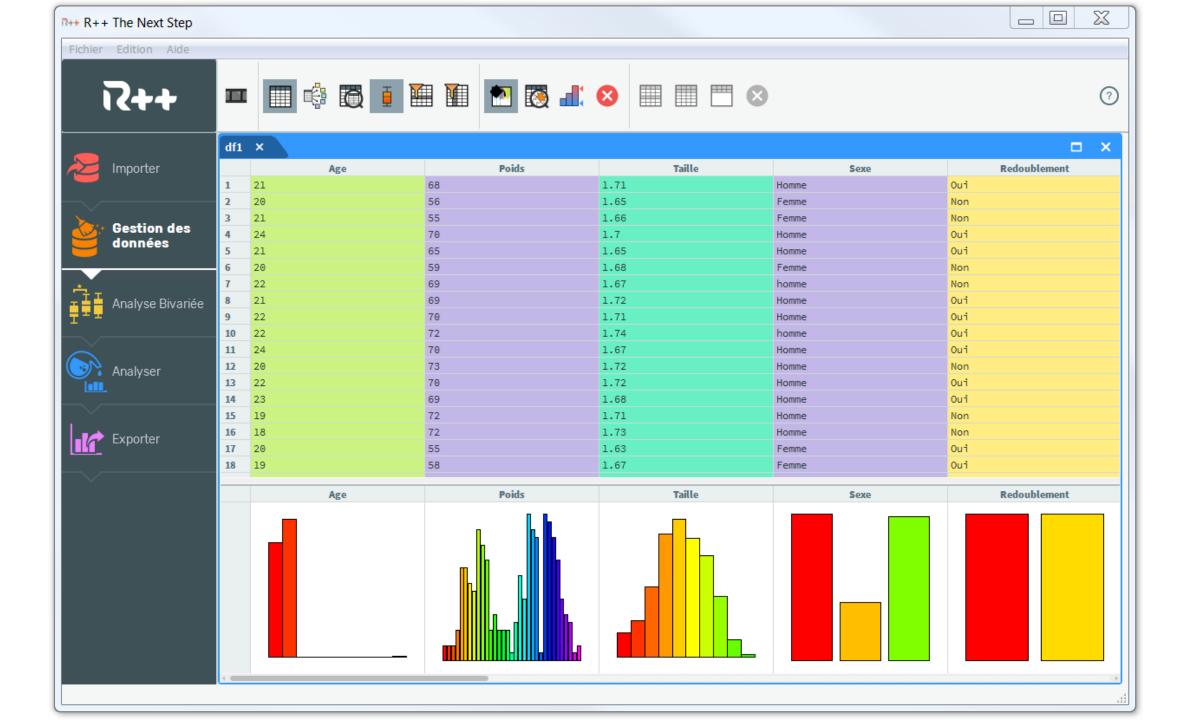

"Editors always ask me to change the DPI, I never know what to do..."

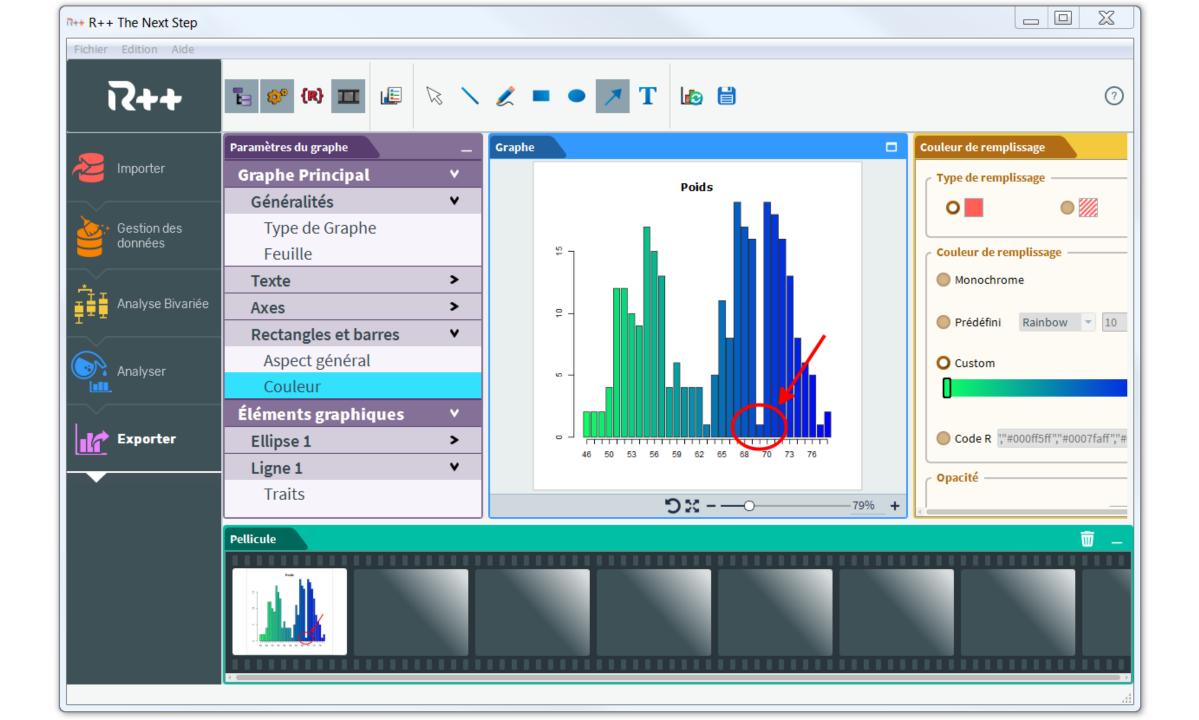

"I work with many files from many countries, I spend a lot of time to open them"

| R++ R++ The Next Step |                                                                  |                                            |                                         |
|-----------------------|------------------------------------------------------------------|--------------------------------------------|-----------------------------------------|
| Fichier Edition Aide  |                                                                  |                                            |                                         |
| 12++                  |                                                                  |                                            | ?                                       |
|                       | Fichiers 🗖 🗕                                                     | _ Prévisualisation × Texte Bru             | it × 🗖 🗕                                |
| lmporter              | Fichiers récents Dossiers récents                                | ✓ Première ligne en en-tête                | Supprimer les espaces autours des valeu |
|                       | <ul> <li>7 derniers jours</li> </ul>                             | Lignes à supprimer au début 0              | Supprimer les lignes vides              |
| données               | FraudeUniversite.csv                                             | Lignes à supprimer à la fin 0              | Compléter les lignes trop courtes       |
|                       | Base_anonyme6.csv                                                | Id DI                                      | 🗹 Age 🚺 🗹 Poids 🚺 🗹 Taille              |
| Analyse Bivariée      |                                                                  | · 1 1 21                                   | 68 1.71                                 |
|                       | Fichier C:/Users/Genolini/Rpp-IHM-demo/data/FraudeUniversite.csv | 2 2 20                                     | 56 1.65                                 |
|                       | Type Fichiers CSV                                                | 3 3 21<br>4 4 24                           | 55 1.66                                 |
|                       |                                                                  | 4 4 24<br>277 ligne(s) non-affichée(s)     | 70 1.7                                  |
| Analyser              | Nom BD df1                                                       | 282 310 21                                 | 53 1.65                                 |
|                       |                                                                  | 283 311 24                                 | 67 1.7                                  |
| $\sim$                | Paramètres                                                       | 284 312 20                                 | 70 1.72                                 |
| Exporter              |                                                                  | 285 313 21                                 | 74 1.71                                 |
|                       | Encoding                                                         | 286 314 21                                 | 68 1.69 -                               |
|                       | Séparateur de colonnes Séparateur décimal                        |                                            |                                         |
|                       | Ο; Ο,                                                            | Code R                                     | <b>—</b> —                              |
|                       | •. •.                                                            |                                            |                                         |
|                       | tabulation     Autre :                                           | 1 setwd("C:/Users/Ge<br>2 - df1 <- local({ | enolini/Rpp-IHM-demo/data")             |
|                       | espace                                                           |                                            | /FraudeUniversite.csv", "r")            |
|                       |                                                                  | 4 df <- read.ta                            |                                         |
|                       | Autre :                                                          | 5 sep = ";                                 |                                         |
|                       | Délimiteur de texte                                              | 6 quote = ",<br>7 dec = ",                 |                                         |
|                       | <b>v</b> "                                                       | 8 header =                                 |                                         |
|                       |                                                                  | 9 blank.lir                                | nes.skip = FALSE,                       |
|                       |                                                                  | • • •                                      | · ••••                                  |
|                       |                                                                  |                                            |                                         |

"We [statistician] need code, and we need access to all the possible technics"

| ++ R++ The Next Step                                                           |                                                                                                    |                                                                                                    |                                                                    |                                                  |                                                                                                    |   |
|--------------------------------------------------------------------------------|----------------------------------------------------------------------------------------------------|----------------------------------------------------------------------------------------------------|--------------------------------------------------------------------|--------------------------------------------------|----------------------------------------------------------------------------------------------------|---|
| Fichier Edition Aide                                                           |                                                                                                    |                                                                                                    |                                                                    |                                                  |                                                                                                    |   |
| i2++                                                                           | ■ ≧ ► #                                                                                                    | # #0 ≂                                                                                                    |                                                                    | 8                                                |                                                                                                    | ? |
| Importer<br>Gestion des<br>données<br>Analyse Bivariée<br>Analyser<br>Exporter | 3 - df1 <- loc<br>4 cnx <-<br>5 df <-<br>6 s<br>7 q<br>8 d<br>9 h<br>10 b<br>11 c<br>12 close<br>13 df<br>14 })<br>15<br>16 - ### 1. Ges<br>17 levels(df1<br>18 levels(df1<br>19<br>20 df1[,5] <- | Users/Genolini/<br>cal({<br>- file("FraudeU<br>read.table(cnx<br>ep = ";",<br>uote = "\"",<br>ec = ",",<br>eader = TRUE,<br>lank.lines.skip<br>comment.char = "<br>(cnx)<br>cfactor(df1[,5] | Rpp-IHM-demo/data")<br>niversite.csv", "r"<br>,<br>= FALSE,<br>"") | ')<br><- "Femme"<br>- "Homme"<br>emme","homme"," | <pre><b>Console</b>  &gt; setwd("C:/Users/Genolini/Rpp-IHM-demo/data") ok &gt; df1 &lt;- local({     cnx &lt;- file("FraudeUniversite.csv", "r")     df &lt;- read.table(cnx,         sep = ";",     quote = "\"",     dec = ",",     header = TRUE,     blank.lines.skip = FALSE,     comment.char = "")     close(cnx)     df }) Ok &gt;</pre> |   |
|                                                                                | 23 df1[,7] <-<br>24<br>25 df1[52,2]<br>26 df1[73,3]<br>27 df1[,3] <-<br>28 levels(df1<br>29<br>30 df1[,5] <-<br>31 levels(df1                                                                     | <ul> <li>as.logical(df1</li> <li>as.integer(2</li> <li>"60"</li> <li>as.numeric(as.</li> <li>[,5])[levels(df1</li> <li>factor(df1</li> <li>[,5])[levels(df1</li> </ul>                      |                                                                    | )<br><- "Homme"<br>emme","Homme"),<br><- TRUE    |                                                                                                    |   |

## To know more

- Youtube, R++
- http://rplusplus.com

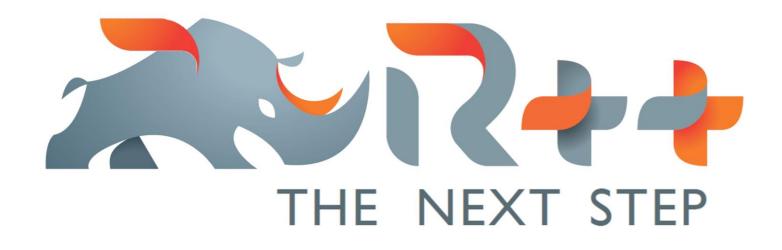